# **REGULAMIN PROMOCJI "DO USŁUG DLA FIRM Z INTERNETEM" ("REGULAMIN") (USLIN3 A; USLIN3 B; USLIN3 C)**

### **§ 1 POSTANOWIENIA OGÓLNE**

- 1. Promocja "Do Usług dla Firm z Internetem" ("Promocja") organizowana przez Polkomtel S.A.<sup>1</sup> ("Polkomtel") skierowana jest do przedsiębiorców i innych klientów posiadających REGON, którzy w czasie jej trwania zawrą z Polkomtel na piśmie umowę o świadczenie usług telekomunikacyjnych w sieci Plus ("Umowa") na okres 24 miesięcy ("czas oznaczony Umowy").
- 2. Promocja trwa od 04.07.2011 r. do odwołania.

# **§ 2 UPRAWNIENIA ABONENTA**

# **Aparat telefoniczny**

1. Klient zawierający Umowę w ramach Promocji ("Abonent") kupuje aparat telefoniczny<sup>2</sup> po promocyjnej cenie, określonej zgodnie z Załącznikiem nr 1 do niniejszego Regulaminu. Aparaty telefoniczne nie są samodzielnie przedmiotem Promocji. **Polkomtel zastrzega, iż dostępność poszczególnych modeli aparatów telefonicznych jest uzależniona od aktualnych stanów magazynowych Polkomtel oraz punktów sprzedaży (obsługi).** 

# **Promocyjna opłata aktywacyjna**

2. Promocyjna opłata aktywacyjna w ramach każdej z Umów w sieci Plus wynosi **35 zł** (43,05 zł z VAT)

# **Minuty do wszystkich**

3. W ramach Promocji Abonent, który wybierze jedną z taryf: **Do Usług dla Firm 30**, **Do Usług dla Firm 60, Do Usług dla Firm 90, Do Usług dla Firm 120, Do Usług dla Firm 180** otrzyma bezterminowo automatycznie aktywowany pakiet dodatkowych minut do wszystkich sieci ("Minuty do wszystkich") na krajowe połączenia głosowe<sup>3</sup> oraz automatycznie aktywowany pakiet internetowy do wykorzystania na przesyłanie i odbieranie danych ("Pakiet internetowy Non Stop") zgodnie z tabelą poniżej:

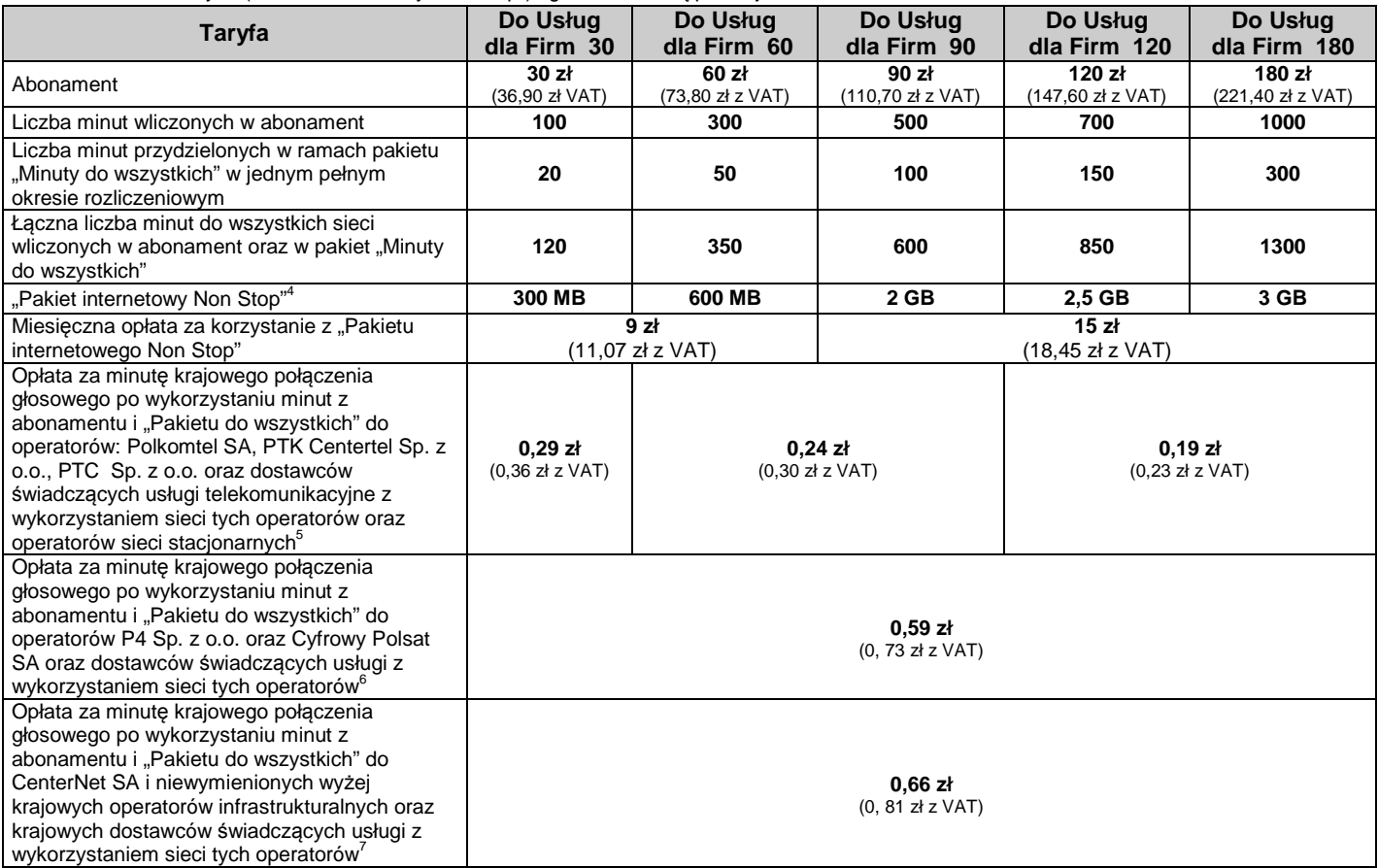

4. Minuty przyznane w ramach pakietu "Minuty do wszystkich" wykorzystywane są przed minutami wliczonymi w abonament, określonymi w tabeli w § 2 pkt 3 Regulaminu.

5. Jeżeli uruchomienie pakietu "Minuty do wszystkich" nastąpi w trakcie okresu rozliczeniowego, wówczas liczba minut w pakiecie "Minuty do wszystkich" będzie proporcjonalna do liczby dni pozostałych do końca tego okresu rozliczeniowego. Abonent nie ma możliwości rezygnacji z pakietu. Minuty do wszystkich"

6. Niewykorzystana część pakietu "Minuty do wszystkich" przyznanego w danym okresie rozliczeniowym nie przechodzi na następny okres rozliczeniowy i nie jest zwracana w jakiejkolwiek formie. Abonent traci prawo do niewykorzystanej części pakietu "Minuty do wszystkich".

 $\overline{a}$ 

<sup>&</sup>lt;sup>1</sup> Polkomtel S.A. z siedzibą w Warszawie, ul. Postępu 3, 02-676 Warszawa, wpisana do rejestru przedsiębiorców Krajowego Rejestru Sądowego przez Sąd Rejonowy dla m. st. Warszawy, XIII Wydział Gospodarczy Krajowego Rejestru Sądowego pod nr KRS 000020908, NIP 527-10-37-727, Regon 011307968, kapitał zakładowy 2 050 000 PLN (w pełni wpłacony).<br>2 Delkomtej informuje "to oporat telefoniorej s urbydaugeum mono

ć Polkomtel informuje, że aparat telefoniczny z wbudowanym systemem operacyjnym takim jak Apple Iphone OS, Android, Bada, Symbian, Windows Phone może łączyć się z Internetem w celu<br>pobrania danych, aktualizacji bazy danyc planu cenowego. W przypadku korzystania z usług telekomunikacyjnych za pomocą wskazanego wyżej aparatu telefonicznego za granicą w ramach roamingu międzynarodowego, konsekwencją<br>właściwym dla posiadanej przez Abonenta tary

Prefiks 1069) oraz do pozostałych krajowych operatorów komórkowych; z wyłączeniem połączeń na numery w usłudze Kontakt Plus, Strefa Tanich Połączeń, System Plus, Premium Rate, połączeń w ramach usługi dostępu do serwisów rozrywkowych i informacyjnych oraz innych numerów specjalnych.<br><sup>4</sup> Liczba wysłanych i odebranych danych, po przetransmitowaniu których w jednym okresie rozliczeniowym może nastąpić zmia

pobierania danych wynosi 6 Mb/s. Maksymalna prędkość wysyłania danych wynosi 1 Mb/s 5

z wyłączeniem połączeń na numery serwisów rozrywkowych, informacyjnych i inne numery specjalne.

<sup>6</sup> z wyłączeniem połączeń na numery serwisów rozrywkowych, informacyjnych i inne numery specjalne.

<sup>7</sup> z wyłączeniem połączeń na numery serwisów rozrywkowych, informacyjnych i inne numery specjalne.

- 7. W ramach "Pakietu internetowego Non Stop" Abonent może korzystać w ramach zasięgu sieci Plus z następujących usług: nieograniczony dostep do Internetu poprzez połączenia z APN www.plusgsm.pl, Internet, wap.plus.pl oraz prywatne APN, w ramach których może wysyłać lub odbierać dane w technologii HSPA+, HSPA, 3G(UMTS), EDGE, GPRS<sup>8</sup>.
- 8. Dla zapewnienia powszechnej dostępności oraz wysokiej jakości działania sieci, Polkomtel zastrzega sobie możliwość zmiany parametrów technicznych transmisji danych w ramach "Pakietów internetowych Non Stop", po przekroczeniu w jednym okresie rozliczeniowym liczby danych:
	- a) 300 MB przesłanych i odebranych danych w przypadku taryfy Do Usług dla Firm 30,
	- b) 600 MB przesłanych i odebranych danych w przypadku taryfy Do Usług dla Firm 60,
	- c) 2 GB przesłanych i odebranych danych w przypadku taryfy Do Usług dla Firm 90,
	- d) 2,5 GB przesłanych i odebranych danych w przypadku taryfy Do Usług dla Firm 120,
	- e) 3 GB przesłanych i odebranych danych w przypadku taryfy Do Usług dla Firm 180.
- 7. Część "Pakietu internetowego Non Stop" niewykorzystana w danym okresie rozliczeniowym nie przechodzi na kolejny okres rozliczeniowy, a niewykorzystane jednostki nie są zwracane w jakiejkolwiek formie.
- 8. Aktywacja "Pakietu internetowego Non Stop" jest bezpłatna. Abonent korzystający z taryf określonych w § 2 pkt 3 nie może zrezygnować z "Pakietu internetowego Non Stop" w czasie oznaczonym Umowy.
- 9. Jeżeli niniejszy Regulamin nie stanowi inaczej, Abonent może korzystać z usług telekomunikacyjnych świadczonych przez Polkomtel zgodnie z Cennikiem świadczenia usług telekomunikacyjnych w sieci Plus dla Taryf Do Usług dla Firm.

## **Pakiet MMS**

10. Abonent w ramach Promocji otrzymuje BEZPŁATNIE w każdym pełnym okresie rozliczeniowym w czasie oznaczonym Umowy automatycznie aktywowany pakiet 300 MMS-ów do sieci Plus<sup>9</sup> ("**Pakiet MMS**"). Niewykorzystana w bieżącym okresie rozliczeniowym część Pakietu MMS nie przechodzi na kolejny okres rozliczeniowy i nie jest zwracana w jakiejkolwiek formie. Aktywacja Pakietu MMS jest bezpłatna. Abonent nie ma możliwości zmiany lub rezygnacji z Pakietu MMS. Jeżeli uruchomienie "Pakietu MMS" nastąpi w trakcie okresu rozliczeniowego, wówczas liczba MMS-ów w "Pakiecie MMS" będzie proporcjonalna do liczby dni pozostałych do końca tego okresu rozliczeniowego.

#### **Dodatkowe usługi promocyjne**

#### **Stała opłata za rozmowę**

11. Abonent w ramach Promocji może bezterminowo aktywować bezpłatną usługę "Stała opłata za rozmowę w Plusie bez względu na długość połączenia" ("Stała opłata za rozmowę"). W ramach usługi "Stała opłata za rozmowę" Abonent płaci tylko za pełną pierwszą minutę (lub minuta ta pomniejsza liczbę minut zawartych w abonamencie bądź "Pakiecie do wszystkich") krajowego połączenia głosowego do sieci Plus<sup>10</sup> zgodnie ze stawkami określonymi w tabeli w § 2 pkt 3 Regulaminu. Kolejne minuty połączenia nie pomniejszają liczby minut wliczonych w abonament oraz pakiet "Minuty do wszystkich" i nie obciążają Abonenta należnymi opłatami. Abonent może korzystać z usługi "Stała opłata za rozmowę" na warunkach określonych w tabeli poniżej:

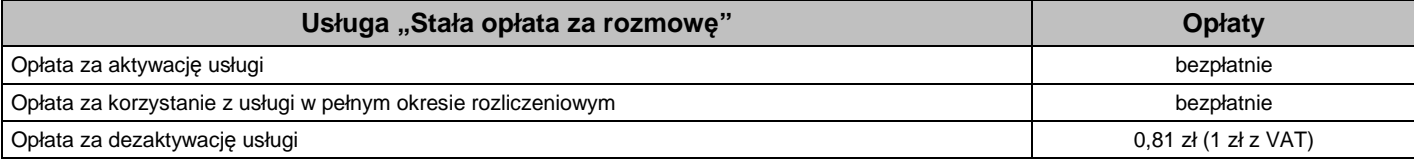

12. Aktywacji oraz dezaktywacji usługi "Stała opłata za rozmowę" Abonent może dokonać:

- poprzez Plus online pod adresem www.online.plus.pl.
- poprzez wysłanie bezpłatnej wiadomości **SMS na numer 2601** po wpisaniu w treści odpowiedniej komendy z tabeli poniżej:

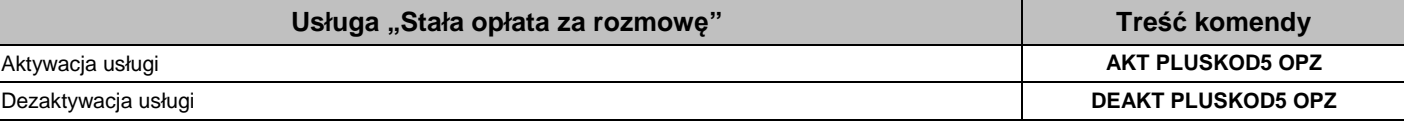

**Plus Kod 5**, to hasło abonenckie dla całego konta; składa się z pięciu cyfr i umożliwia uzyskanie wszelkich informacji o koncie. Hasło to pozwala na dokonywanie zmian dla wszystkich numerów telefonów, zarejestrowanych na danym koncie

- w punkcie sprzedaży sieci Plus
- w Dziale Obsługi Klienta pod numerem telefonu nr 2601 $^{11}$
- 13. Aktywacja i dezaktywacja usługi "Stała opłata za rozmowę" następuje na drugi dzień po przyjęciu zgłoszenia lub po wysłaniu bezpłatnej wiadomości SMS z komendą aktywacyjną.
- 14. Jeśli abonent ma aktywną usługę "Wybrane numery w Plusie i na stacjonarne", po aktywacji usługi "Stała opłata za rozmowę" opłata za pierwszą minutę połączenia z wybranymi numerami w usłudze "Wybrane numery w Plusie i na stacjonarne" nie będzie pobierana. W przypadku taryf: Do Usług dla Firm 90, Do Usług dla Firm 120, Do Usług dla Firm 180 usługi "Stała opłata za rozmowę" i "Bez limitu w Plusie" wykluczają się wzajemnie. Abonent przed zleceniem aktywacji usługi "Stała opłata za rozmowę", powinien wyłączyć aktywną usługę "Bez limitu w Plusie". Aktywacja usługi "Stała opłata za rozmowę" może nastąpić następnego dnia po dniu wyłączenia usługi "Bez limitu w Plusie".

## **Wybrane numery w Plusie i na stacjonarne**

15. Abonent w ramach Promocji może bezterminowo aktywować płatną usługę, w której ma możliwość zdefiniowania od jednego do maksymalnie pięciu numerów w sieci Plus<sup>12</sup> lub krajowych sieci stacjonarnych (łącznie), z którymi może wykonywać nielimitowaną liczbę nieodpłatnych

rozrywkowych i informacyjnych oraz innych numerów specjalnych.<br><sup>11</sup> Opłata za połączenie – 1,60 zł (1,97 zł z VAT)

<sup>.&</sup>lt;br>®Z zastrzeżeniem, że korzystanie z usługi dostępu do Internetu, połączeń z prywatnymi APN oraz z APN:wap za pomocą pakietowej transmisji danych HSPA+, HSPA, 3G(UMTS), EDGE, GPRS w ramach roamingu międzynarodowego jest rozliczane zgodnie z warunkami cenowymi określonymi w aktualnie obowiązującym regulaminie promocji "Pakietowa transmisja danych w roamingu" oraz<br>"Pakietowa transmisja danych w roamingu Cennikiem danej taryfy/promocyjnego planu cenowego, z którego korzysta Abonent bądź regulaminem promocyjnych usług, "Videorozmowa – spróbuj i zobacz", "Naciśnij i mów" oraz "Transmisja<br>Video Streaming" – o ile Abonent korz

<sup>&</sup>lt;sup>9</sup> Wiadomości multimedialne MMS nie mogą być wykorzystywane na usługi wykonywane w roamingu, usługi międzynarodowe, usługi Premium Rate, usługi dostępu do serwisów rozrywkowych i<br>informacyjnych. Jeden MMS=100kB, przy czym

przekazywania połączeń, w ramach usług Kontakt Plus, Strefa Tanich Połączeń, System Plus oraz połączeń na numery Premium Rate, połączeń w ramach usługi dostępu do serwisów

krajowych połączeń głosowych ("Wybrane numery w Plusie i na stacjonarne"),. Połączenia w ramach usługi "Wybrane numery w Plusie i na stacjonarne" nie pomniejszają liczby minut wliczonych w abonament oraz "Minuty do wszystkich". Abonent może korzystać z usługi "Wybrane numery w Plusie i na stacjonarne" na warunkach określonych w tabeli poniżej:

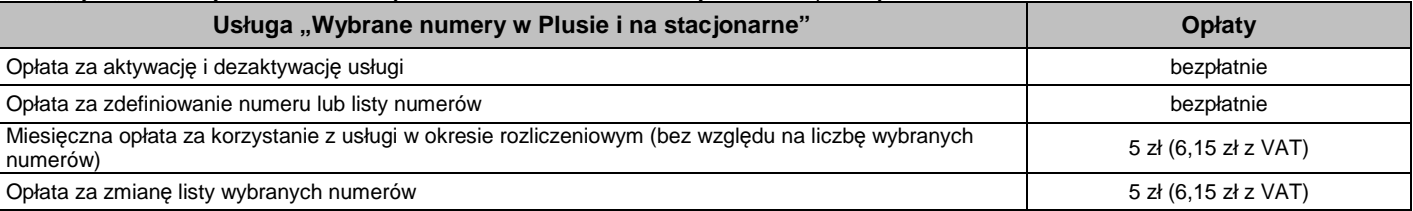

16. W ramach usługi "Wybrane numery w Plusie i na stacjonarne" nie można zdefiniować numeru, który jest aktywny w usłudze Kontakt Plus. Przed zleceniem zdefiniowania numeru w ramach usługi "Wybrane numery w Plusie i na stacjonarne", należy usunąć numer z listy numerów w usłudze Kontakt Plus.

- 17. W przypadku, gdy w ramach usługi "Wybrane numery w Plusie i na stacjonarne" Abonent wskaże numer, który jest jednocześnie numerem włączonym do grupy System Plus w ramach usługi System Plus, wówczas opłaty za połączenia będą naliczane według zasad określonych dla usługi System Plus.
- 18. W przypadku transferu numeru telefonicznego na inne konto Abonenta lub przeniesienia na inny podmiot praw i obowiązków wynikających z Umowy, numery zdefiniowane w ramach usługi "Wybrane numery w Plusie i na stacjonarne" przechodzą na inne konto Abonenta lub są przeniesione na inny podmiot.
- 19. Polkomtel nie odpowiada za błędne zdefiniowanie numerów w usłudze "Wybrane numery w Plusie i na stacjonarne", gdy błąd ten powstał z przyczyn leżących po stronie Abonenta.
- 20. Abonent najpierw zleca aktywację usługi "Wybrane numery w Plusie i na stacjonarne":
	- poprzez Plus online pod adresem www.online.plus.pl
		- poprzez wysłanie bezpłatnej wiadomości **SMS na numer 2601** po wpisaniu w treści odpowiedniej komendy z tabeli poniżej:

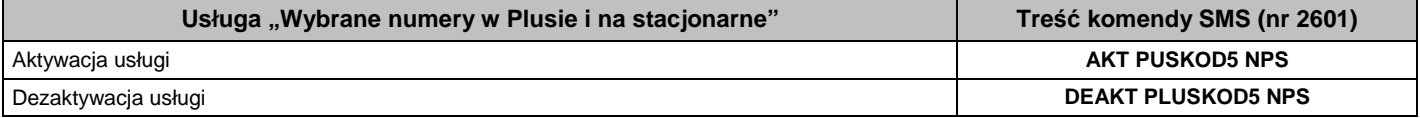

- w punkcie sprzedaży sieci Plus
- w Dziale Obsługi Klienta pod numerem 2601<sup>14</sup>
- 21. Abonent po aktywacji usługi "Wybrane numery w Plusie i na stacjonarne" zleca zdefiniowanie, zmianę lub usunięcie listy wybranych numerów w usłudze:
	- poprzez Plus online pod adresem www.online.plus.pl
	- poprzez wysłanie bezpłatnej wiadomości **SMS na numer 8787** wpisując w treści odpowiednią komendę z tabeli poniżej.

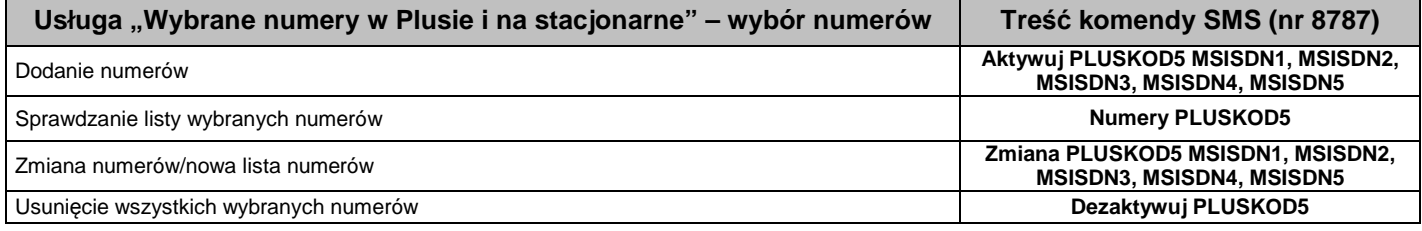

MSISDN – to numer telefonu wybrany w Usłudze, maksymalnie 5 numerów

Plus Kod 5, to hasło abonenckie dla całego konta; składa się z pięciu cyfr i umożliwia uzyskanie wszelkich informacji o koncie. Hasło to pozwala na dokonywanie zmian dla wszystkich numerów telefonów, zarejestrowanych na danym koncie

- w punkcie sprzedaży sieci Plus
- w Dziale Obsługi Klienta pod numerem 2601<sup>14</sup>
- 22. Aktywacja i dezaktywacja usługi, dodanie numeru/numerów, usunięcie numeru/numerów lub zmiana listy numerów zdefiniowanych w usłudze "Wybrane numery w Plusie i na stacjonarne" następuje na drugi dzień po przyjęciu zgłoszenia lub wysłaniu bezpłatnej wiadomości SMS z komendą aktywacyjną. Jeżeli uruchomienie usługi "Wybrane numery w Plusie i na stacjonarne" nastąpi w trakcie okresu rozliczeniowego, wówczas opłata miesięczna będzie proporcjonalna do liczby dni pozostałych do końca tego okresu rozliczeniowego oraz zostanie naliczona opłata miesięczna za kolejny okres rozliczeniowy z góry.
- 23. Jeśli Abonent ma aktywną usługę "Stała opłata za rozmowę", po uruchomieniu usługi "Wybrane numery w Plusie i na stacjonarne" opłata za pierwszą minutę połączenia z wybranymi numerami w usłudze "Wybrane numery w Plusie i na stacjonarne" nie będzie pobierana. W przypadku taryf: Do Usług dla Firm 90, Do Usług dla Firm 120, Do Usług dla Firm 180 usługi "Wybrane numery w Plusie i na stacjonarne" i "Bez limitu w Plusie" wykluczają się wzajemnie. Abonent przed zleceniem aktywacji usługi "Wybrane numery w Plusie i na stacjonarne", powinien wyłączyć aktywną usługę "Bez limitu w Plusie". Aktywacja usługi "Wybrane numery w Plusie i na stacjonarne" może nastąpić następnego dnia po dniu wyłączenia usługi "Bez limitu w Plusie".

## **Bez limitu w Plusie**

24. Abonent, który w ramach Promocji wybierze jedną z taryf: **Do Usług dla Firm 90, Do Usług dla Firm 120, Do Usług dla Firm 180** może bezterminowo aktywować płatną usługę w ramach której może wykonywać nielimitowaną liczbę nieodpłatnych krajowych połączeń głosowych do sieci Plus<sup>13</sup> ("Bez Limitu w Plusie"). Krajowe połączenia do sieci Plus wykonywane w ramach aktywnej usługi "Bez limitu w Plusie" nie pomniejszają liczby minut wliczonych w abonament oraz pakiet "Minuty do wszystkich".

<sup>&</sup>lt;sup>12</sup> W ramach Usługi nie można zdefiniować numeru umożliwiającego dostęp do serwisów rozrywkowych i informacyjnych, numerów Premium Rate Numeru Ulgowego, numerów Sami Swoi oraz<br>numeru umożliwiającego połączenia z siecią In rozrywkowego, informacyjnego oraz innego numeru specjalnego w sieci Plus. Usługa nie działa w przypadku połączeń wykonywanych w roamingu międzynarodowym, przesyłania faksów i danych<br>oraz wykonywanych w ramach usługi przeka

specjalnych.<br><sup>13</sup> Do wykorzystania na krajowe połączenia głosowe do sieci Plus (w tym na połączenia poczty głosowej, w ramach usług Kontakt Plus, Strefa Tanich Połączeń, System Plus); z wyłączeniem połączeń w ramach usługi Przekazywanie połączeń oraz połączeń na numery Premium Rate, połączeń w ramach usługi dostępu do serwisów rozrywkowych i informacyjnych oraz innych<br>numerów specjalnych.

#### 25. Abonent może korzystać z usługi "Bez limitu w Plusie" na warunkach określonych w tabeli poniżej:

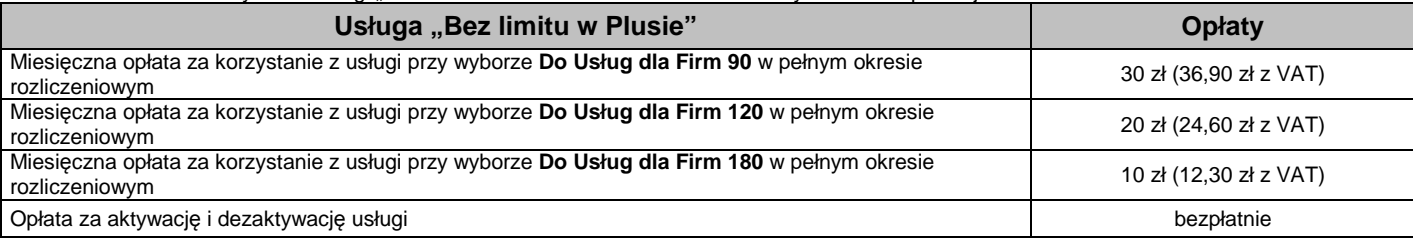

26. Aktywacji oraz dezaktywacji usługi "Bez limitu w Plusie" Abonent może dokonać:

- poprzez Plus online pod adresem www.online.plus.pl.
- poprzez wysłanie bezpłatnej wiadomości **SMS na numer 2601** po wpisaniu w treści odpowiedniej komendy z tabeli poniżej:

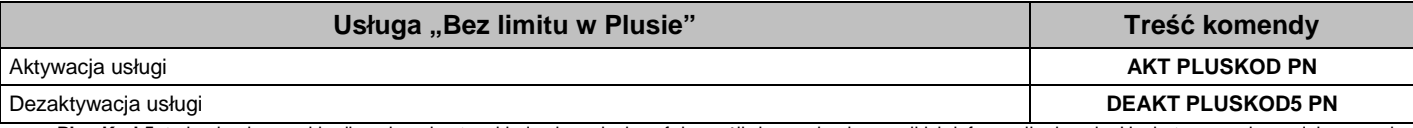

Plus Kod 5, to hasło abonenckie dla całego konta; składa się z pięciu cyfr i umożliwia uzyskanie wszelkich informacji o koncie. Hasło to pozwala na dokonywanie zmian dla wszystkich numerów telefonów, zarejestrowanych na danym koncie

- w punkcie sprzedaży sieci Plus
- w Dziale Obsługi Klienta pod numerem telefonu nr 2601 $14$
- 27. Aktywacja i dezaktywacja usługi następuje na drugi dzień po przyjęciu zgłoszenia lub wysłaniu bezpłatnej wiadomości SMS z komendą aktywacyjną. Jeżeli uruchomienie usługi "Bez limitu w Plusie" nastąpi w trakcie okresu rozliczeniowego, wówczas opłata miesięczna będzie proporcjonalna do liczby dni pozostałych do końca tego okresu rozliczeniowego oraz zostanie naliczona opłata miesięczna za kolejny okres rozliczeniowy z góry.
- 28. Usługa "Bez limitu w Plusie" wyklucza się z aktywnymi usługami "Stała opłata za rozmowę" oraz "Wybrane numery w Plusie i na stacjonarne". Abonent przed zleceniem aktywacji usługi "Bez limitu w Plusie", powinien wyłączyć aktywną usługę "Stała opłata za rozmowę" oraz "Wybrane numery w Plusie i na stacjonarne". Aktywacja usługi "Bez limitu w Plusie" może nastąpić następnego dnia po dniu wyłączenia usługi "Stała opłata za rozmowę" i "Wybrane numery w Plusie i na stacjonarne"

#### **§ 3 WARUNKI SPECJALNE**

- 1. Zmiana taryfy zgodnie z postanowieniami Umowy nie powoduje dezaktywacji pakietu "Minuty do wszystkich", "Pakietu telefonie internetowego Non Stop", "Pakietu MMS" oraz usługi "Wybrane numery w Plusie i na stacjonarne".
- 2. Zmiana taryfy, o której mowa w § 3 pkt 1 w każdym przypadku powoduje dezaktywację usługi "Bez Limitu w Plusie" oraz dezaktywację usługi "Stała opłata za rozmowę", z wyjątkiem:
	- a) zmiany taryfy **Do Usług dla Firm 60** na taryfę **Do Usług dla Firm 90**

## b) zmiany taryfy **Do Usług dla Firm 120** na taryfę **Do Usług dla Firm 180**.

Abonent może ponownie aktywować te usługi na zasadach i warunkach określonych w Regulaminie dla nowo wybranego planu cenowego. 9. Zmiana taryfy jest możliwa z początkiem nowego okresu rozliczeniowego.

- 10. Zmiana taryfy zgodnie z postanowieniami Umowy, transfer numeru telefonicznego na inne konto Abonenta oraz przeniesienie na inny podmiot praw i obowiązków wynikających z Umowy powoduje utratę niewykorzystanych minut wliczonych w abonament z bieżącego oraz poprzednich okresów rozliczeniowych, utratę niewykorzystanych danych z "Pakietu internetowego Non Stop" z bieżącego okresu oraz utratę niewykorzystanych minut z pakietu "Minuty do wszystkich" oraz niewykorzystanej części "Pakietu MMS". Niewykorzystane minuty, dane oraz MMS-y nie są zwracane w jakiejkolwiek formie.
- 11. Transfer numeru telefonicznego na inne konto Abonenta oraz przeniesienie na inny podmiot praw i obowiązków wynikających z Umowy nie powoduje dezaktywacji usługi: "Stała opłata za rozmowę", "Wybrane numery w Plusie i na stacjonarne", usługi "Bez limitu w Plusie" oraz pakietu "Minuty do wszystkich", "Pakietu internetowego Non Stop" oraz "Pakietu MMS".

#### **§ 4 POSTANOWIENIA KOŃCOWE**

- 1. O ile w Umowie nie zostanie ustalone inaczej, limit kredytowy zostaje zgodnie z § 7 ust. 2 Regulaminu świadczenia usług telekomunikacyjnych przez Polkomtel S.A. dla Abonentów ustalony na kwotę 244 zł z VAT.
- 2. W ramach Promocji Abonent zobowiązuje się:
	- a. nie generować sztucznego ruchu telekomunikacyjnego w sieci Plus, to jest w szczególności ruchu, który nie służy nadawaniu, odbiorowi lub transmisji informacji kierowanych od lub do Abonenta, bądź którego wyłącznym celem jest uzyskiwanie pewnej puli (liczby lub czasu trwania) połączeń telekomunikacyjnych pomiędzy siecią Plus a innymi sieciami telekomunikacyjnymi;
	- b. nie używać karty SIM w celu prowadzenia działalności gospodarczej polegającej na masowym wykonywaniu połączeń telefonicznych do wybranych osób lub grup osób (tzw. "call center"), w szczególności poprzez automatyczna dystrybucję połączeń telefonicznych lub automatyczną, interaktywną obsługę osoby dzwoniącej lub integrację systemu telekomunikacyjnego i informatycznego;
	- c. nie używać karty SIM w systemach i urządzeniach służących do zautomatyzowanego przesyłania danych pomiarowych lub zdalnego sterowania, w tym w systemach monitoringu osób, budynków, pojazdów (tzw. rozwiązania telemetryczne).
- 3. Polkomtel ma prawo do natychmiastowego zablokowania możliwości inicjowania usług przez Abonenta lub zawieszenia świadczenia wszelkich usług w ramach wszystkich umów o świadczenie usług telekomunikacyjnych zawartych z Abonentem lub rozwiązania ze skutkiem natychmiastowym wszystkich umów o świadczenie usług telekomunikacyjnych zawartych z Abonentem w przypadku naruszenia przez Abonenta któregokolwiek ze zobowiązań wskazanych w § 4 pkt 2.
- 4. Polkomtel ma prawo żądania od Abonenta naprawienia szkody poprzez zapłatę przez Abonenta kary umownej w przypadku stwierdzenia naruszenia przez Abonenta któregokolwiek z zobowiązań określonych w § 4 pkt 2 w wysokości 5000 zł za każdą kartę SIM lub urządzenie telekomunikacyjne używane w taki sposób, co nie wyłącza uprawnienia Polkomtel do żądania od Abonenta odszkodowania przewyższającego wysokość kary umownej na zasadach ogólnych w sytuacji, gdy szkoda poniesiona przez Polkomtel przewyższy wysokość zastrzeżonej kary umownej.

Do świadczenia usług telekomunikacyjnych w ramach Umowy zawartej w ramach Promocji mają zastosowanie postanowienia "Regulaminu świadczenia usług telekomunikacyjnych przez Polkomtel S.A. dla Abonentów ", o ile niniejszy Regulamin nie stanowi inaczej.

Zapoznałem się i akceptuję warunki Promocji "Do Usług dla Firm z Internetem" określone w niniejszym Regulaminie oraz treść Załącznika nr 1 do niniejszego Regulaminu.

..............................., dnia .................... 2011 r. ABONENT ......................................…………………………….

 $14$  Opłata za połączenie – 1,60 zł (1,97 zł z VAT)

# **Załącznik nr 1 do Regulaminu Promocji "Do Usług dla Firm z Internetem"**

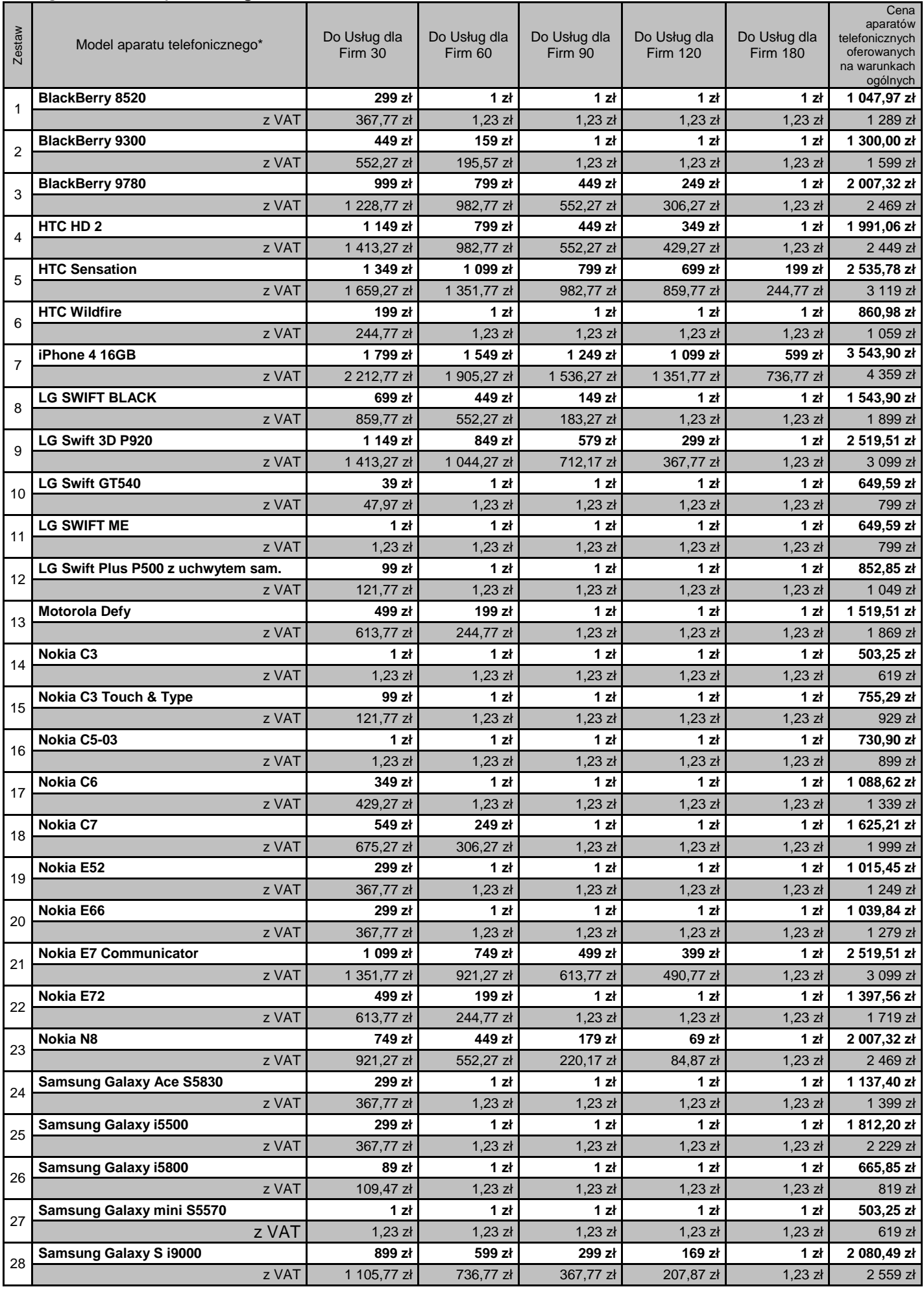

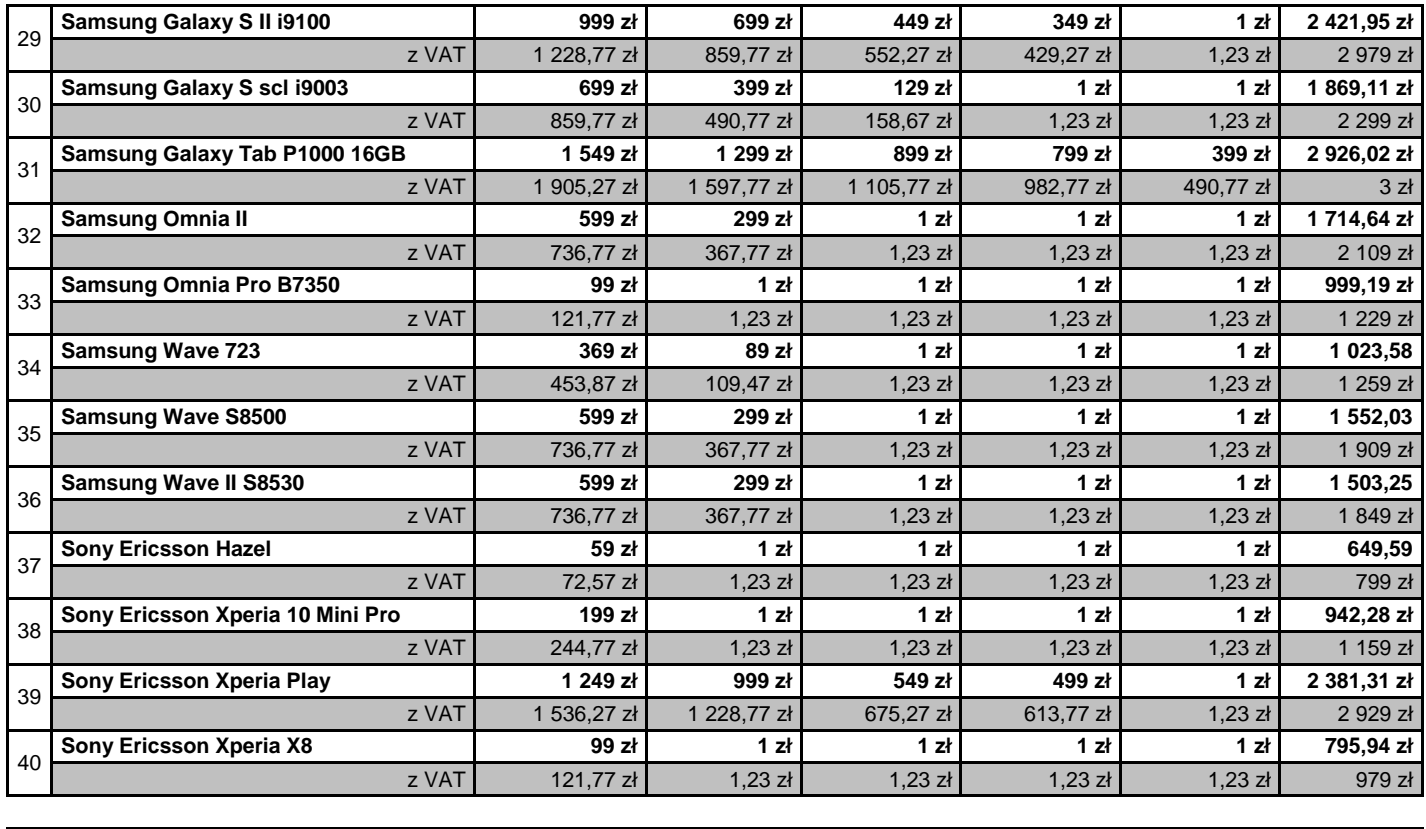

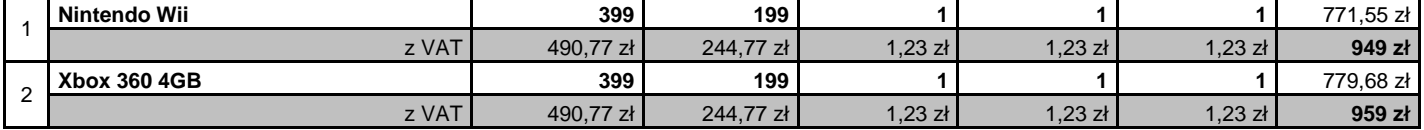

Ceny detaliczne aparatów telefonicznych oferowanych na warunkach ogólnych aktualne na dzień 04.07.2011

\***Polkomtel zwraca uwagę**, iż niektóre **aparaty telefoniczne zawierają aplikacje,** które mogą:

• uruchamiać automatyczny transfer danych poprzez funkcje łączenia się aparatu telefonicznego z Internetem z wykorzystaniem transmisji danych,

• inicjować połączenia o podwyższonej opłacie,

• w sposób automatyczny przesyłać do producentów tych aparatów dane osobowe Abonenta,

• powodować przesyłanie do Abonenta informacji handlowych drogą elektroniczną,

• przekazywać do osób trzecich zgody Abonentów na przetwarzanie danych osobowych i otrzymywanie informacji handlowej drogą elektroniczną.

- **Wyłącznie odpowiedzialnym za zamierzone skutki działania aplikacji,** o których mowa powyżej **jest producent** takiego aparatu telefonicznego.

W nawiązaniu do powyższego **Polkomtel zachęca** do szczegółowego zapoznania się z **treścią Instrukcji obsługi nabywanego w promocji aparatu telefonicznego**, a w szczególności z warunkami korzystania oraz regulaminami serwisów internetowych producentów aparatów telefonicznych.